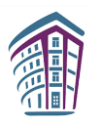

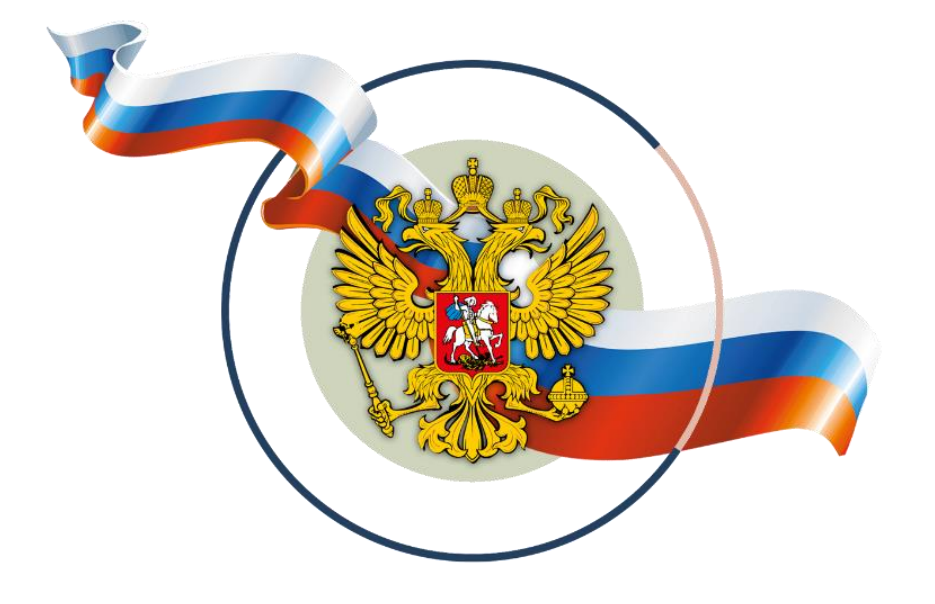

## **РАЗДАТОЧНЫЙ МАТЕРИАЛ**

для обучающихся общеобразовательных организаций Российской Федерации

# **ИНФОРМАТИКА**

### **УЧЕБНЫЕ ЗАДАНИЯ,**

направленные на формирование у обучающихся гражданско-патриотических ценностей

**5-9 классы**

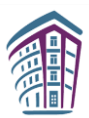

#### **ЗАДАНИЕ 1.**

*5 класс*

#### **ПРАКТИЧЕСКАЯ РАБОТА «НАШ ФЛАГ»**

1. Государственный флаг Российской Федерации представляет собой прямоугольное полотнище из трех равновеликих горизонтальных полос: верхней — белого, средней синего и нижней — красного цвета. Отношение длины флага к его ширине 2:3. Оттенки синего и красного цвета законом не регламентируются.

2. С помощью команды **Файл Свойства** создайте в графическом редакторе **Paint** область рисования шириной 27 см и высотой 18 см.

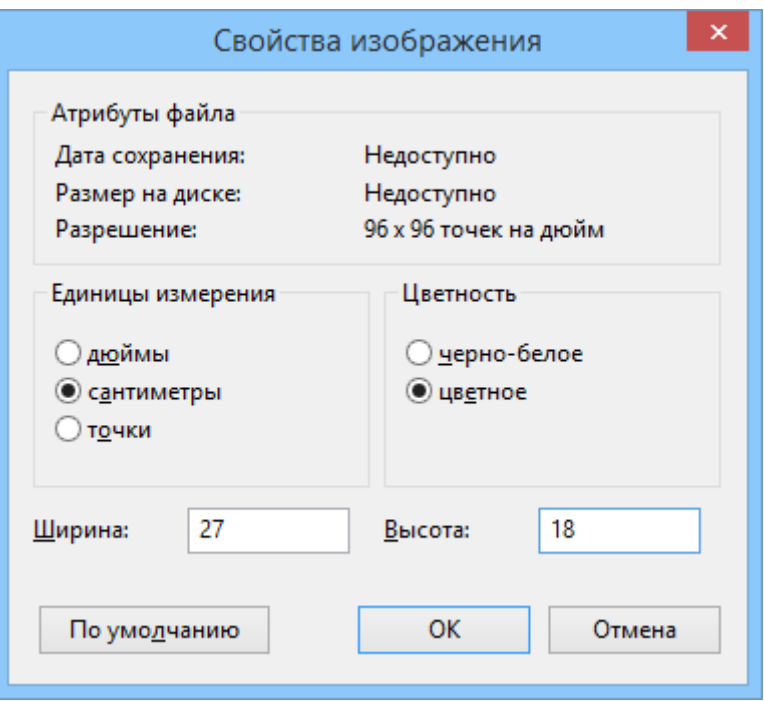

3. Разделите область рисования горизонтальными отрезками на три равные части. Используйте инструмент **Линия**, цвет – *черный*. Выбирая положение для отрезка следите за информацией в строке состояния в нижней части окна графического редактора.

4. С помощью инструмента **Заливка** залейте среднюю часть области рисования синим цветом. Перекрасьте верхний отрезок в синий цвет.

5. С помощью инструмента **Заливка** залейте нижнюю часть области рисования красным цветом. Перекрасьте нижний отрезок в красный цвет.

6. Сохраните свою работу в файле с именем **Флаг.jpg** в личной папке.

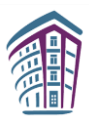

**ЗАДАНИЕ 2.**

*6 класс*

#### **ПРАКТИЧЕСКАЯ РАБОТА «СОЗДАНИЕ ТЕКСТОВОГО ДОКУМЕНТА»**

Создайте в текстовом редакторе документ и напишите в нем следующий текст, точно воспроизведя все оформление текста, имеющееся в образце. Данный текст должен быть написан шрифтом размером 14 пунктов. Основной текст выровнен по ширине, и первая строка абзаца имеет отступ в 1 см. В тексте есть слова, выделенные жирным шрифтом, курсивом и подчеркиванием.

При этом допустимо, чтобы ширина Вашего текста отличалась от ширины текста в образце, поскольку ширина текста зависит от размера страницы и полей. В этом случае разбиение текста на строки должно соответствовать стандартной ширине абзаца.

**Куприянович Леонид Иванович** (1929–1994 гг.) – советский радиоинженер, популяризатор радиотехники и *создатель первого переносного мобильного телефона* ЛК-1. Испытания мобильного радиотелефона были проведены 9 апреля 1957 года. Можно было позвонить не только с ЛК на любой стационарный телефон, но и совершить обратный вызов с обычного городского номера или из уличного автомата на ЛК.

#### **Характеристики устройства**

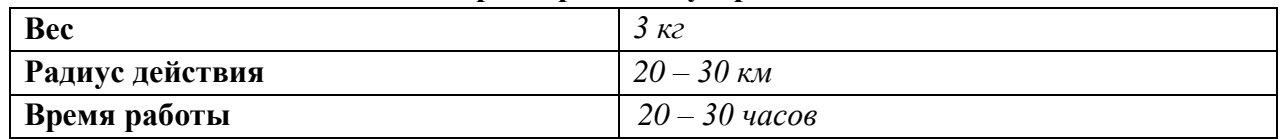

#### **ЗАДАНИЕ 3.**

*8 класс*

#### **ЗАДАНИЕ ПО ТЕМЕ «СИСТЕМЫ СЧИСЛЕНИЯ»**

Переведите числа в десятичную систему счисления и упорядочите их по возрастанию:

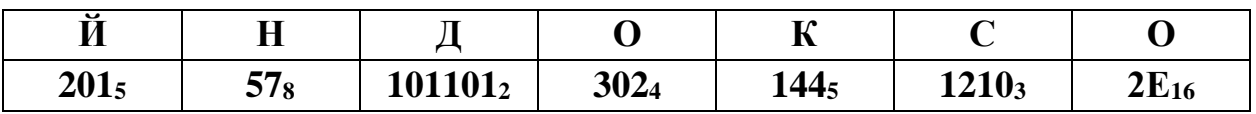

Если все сделано правильно, то по буквам, стоящим над упорядоченными числами вы узнаете фамилию российского программиста, одного из создателей шахматной программы «Каисса» — первого чемпиона мира среди шахматных программ (1974 год).

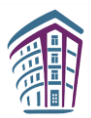

#### **ЗАДАНИЕ 4.**

*7 класс*

#### **КРОССВОРД «ИСТОРИЯ ОТЕЧЕСТВЕННЫХ КОМПЬЮТЕРОВ»**

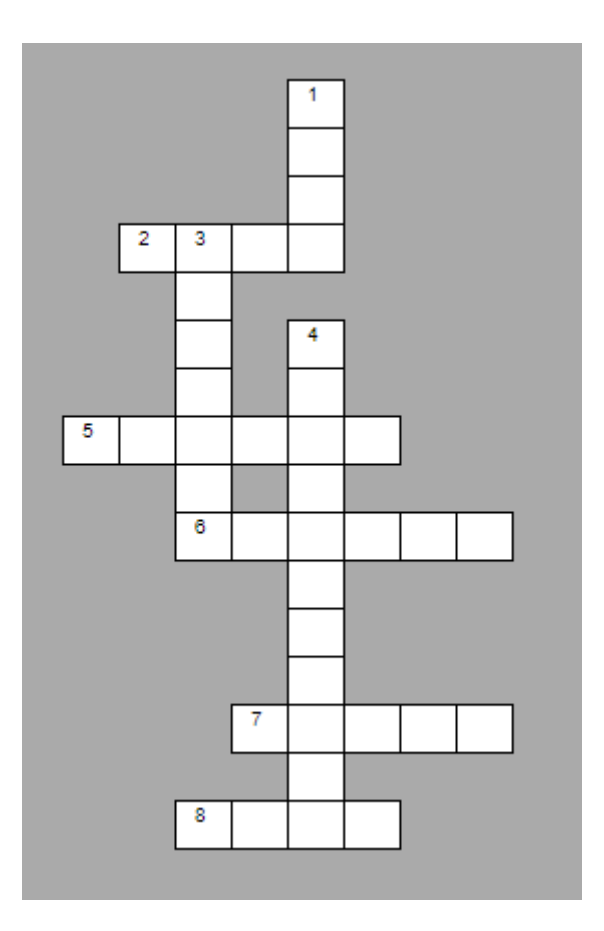

**По горизонтали: 2.** Одна из первых в СССР и континентальной Европе электронновычислительных машин, разработанная под руководством Лебедева С.А. **5.** Советский 8 разрядный учебный персональный компьютер. **6.** Малая ЭВМ на основе троичной логики, разработанная в вычислительном центре Московского государственного университета в 1959 году. **7.** Семейство советских цифровых ЭВМ, предназначенных для использования в высшем образовании и науке. **8.** Семейство советских цифровых ЭВМ общего назначения, разработанных под руководством главного конструктора Башира Рамеева.

**По вертикали: 1.** ЭВМ, на 1953 год оказавшаяся самой быстродействующей в Европе. **3.** Серия советских и российских суперкомпьютеров, разработанных в 1970–1980-х годах под руководством В. С. Бурцева. **4.** Персональная микроЭВМ, советский учебный компьютер, разработанный для учебных классов, массово выпускавшийся в Зеленограде.

**Ответы:**

**По горизонтали: 2.** МЭСМ **5.** Корвет. **6.** Сетунь. **7.** Минск. **8.** Урал. **По вертикали: 1.** БЭСМ. **3.** Эльбрус. **4.** Электроника.

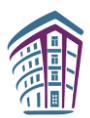

#### **ЗАДАНИЕ 5.**

*9 класс*

#### **КРОССВОРД «РОССИЙСКИЕ ИНТЕРНЕТ-СЕРВИСЫ И ВЫСОКОТЕХНОЛОГИЧНЫЕ КОМПАНИИ»**

#### **По горизонтали:**

**2.** Крупнейший банк, на основе которого создана экосистема. **5.** Отправь другу сообщение самолетиком в этом мессенджере! **7.** Крупная социальная сеть, сокращенное название которой состоит из двух букв. **9.** Федеральная государственная информационная система «Единый портал государственных и муниципальных услуг (функций)». **1.** Первый российский город, построенный так, как мечтают ИТ-специалисты.

#### **По вертикали:**

**1.** Медийно-сервисный интернет-портал, название которого переводится с английского как «Странник», «бродяга». **3.** Оператор сотовой связи «пчела». **4.** Зеленый оператор сотовой связи. **6.** Поисковик, созданный в 1997 году, переросший в экосистему с голосовым помощником Алиса. **8.** Антивирус, названный по фамилии его создателя. **10.** Крупная онлайн-площадка для размещения товаров разных продавцов.

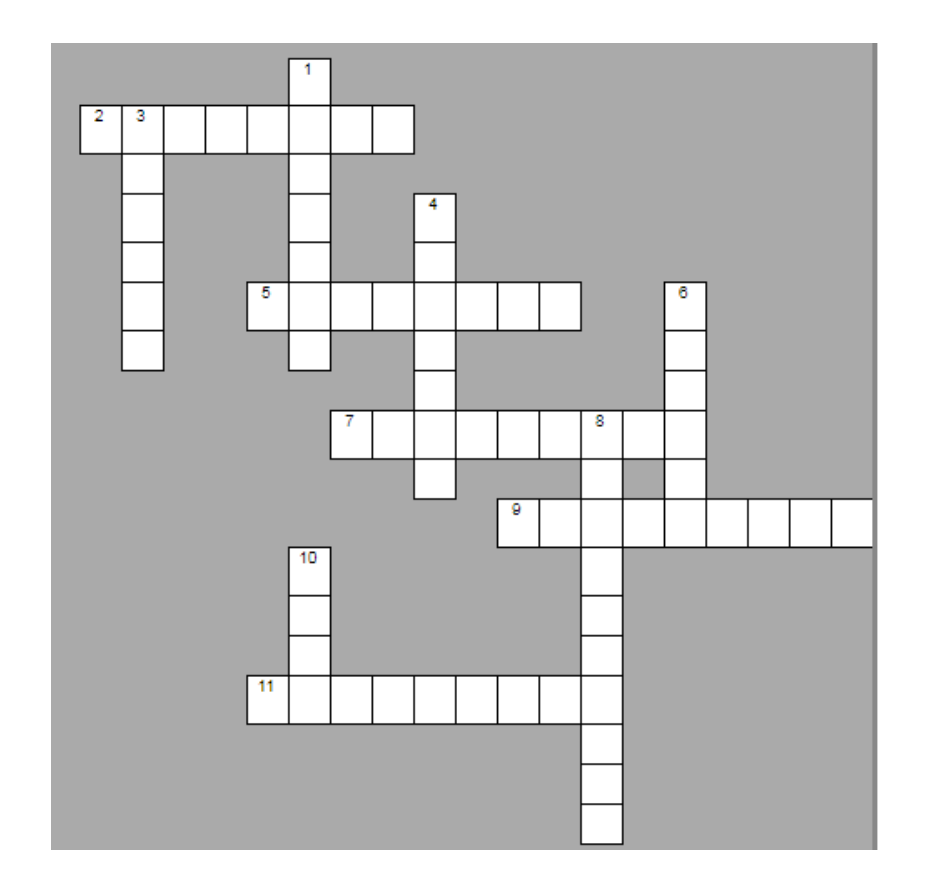

#### **Ответы:**

**По горизонтали:**

2. Сбербанк. 5. Телеграм. 7. Вконтакте. 9. Госуслуги.11. Иннополис.

#### **По вертикали:**

1. Рамблер. 3. Билайн. 4. Мегафон. 6. Яндекс. 8. Касперский. 10. Озон.